# Racionální čísla

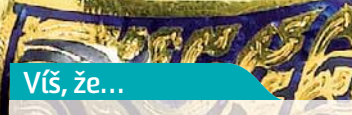

racionální v matematice znamená "poměrový" nebo "podílový", zatímco v běžné řeči ho užíváme spíše ve významu "rozumový"?

zlomky používali již staří Egypťané, jak dokazuje Rhindův papyrus v Britském muzeu v Londýně?

ve škole se naučíš jen zlomek toho, co budeš v životě potřebovat?

hmotnostní zlomek zlata ve čtrnáctikarátovém zlatu je <mark>14</mark> ?<br>24

hmotnostní zlomek nemusí rovnat objemovému zlomku?

## **Naučíš se…**

další operace s racionálními čísly.

určovat periodu a předperiodu racionálních čísel.

řešit úlohy z praxe.

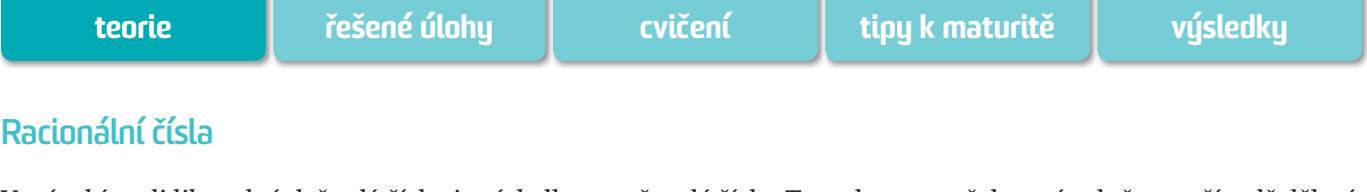

Vynásobíme-li libovolná dvě celá čísla, je výsledkem opět celé číslo. Tato vlastnost však není splněna v případě dělení celých čísel, tj. k vyjádření části celku množina celých čísel nestačí. To je jeden z hlavních důvodů, proč zavádíme množinu racionálních čísel.

### **zapamatujeme si**

**Racionálním číslem** rozumíme každé číslo ve tvaru zlomku  $\frac{p}{q}$ , kde *p*, *q* ≠ 0 jsou celá čísla.

Množinu všech racionálních čísel označujeme  $\mathbb Q$  (z latinského *quotient* – podíl).

**rational number** / racionální číslo **decimal** / desetinný **periodic** / periodický **fraction** / zlomek **nominator** / čitatel **denominator** / jmenovatel

**English Terms**

 $H<sup>2</sup>$ 

Přirozená i celá čísla jsme si znázorňovali na číselné ose. Také v případě několika racionálních čísel je takové znázornění možné. Nelze ale "rozumně znázornit" např. všechna racionální čísla větší než 1 a menší než 2. Takových racionálních čísel je nekonečně mnoho a na obrázku by tato čísla "splynula" do souvislé čáry. To by ale nebylo dobře, protože taková "čára" by zahrnovala i body, které nepředstavují racionální číslo, např.  $\sqrt{2}$  (jak se dozvíme v kapitole o reálných číslech).

**Pozor!** Zápis racionálního čísla ve tvaru  $\frac{p}{-}$ není jednoznačný. Racionální číslo lze vyjádřit nekonečně mnoha způsoby. Například číslo  $\frac{2}{5}$  můžeme ekvivalentně vyjádřit jako  $\frac{-14}{-35}$ ,  $\frac{6}{15}$ ,  $\frac{20}{50}$ ,  $\frac{-200}{-500}$ ,  $\frac{34}{85}$ ...

#### **zapamatujeme si**

Pro libovolné racionální číslo *<sup>p</sup> q* platí:

- $\frac{p}{q} = \frac{k \cdot p}{k \cdot q}$ , kde  $k \neq 0$  je celé číslo.
- $\bullet$  Vynásobíme-li čitatel i jmenovatel zlomku stejným celým číslem  $k \neq 0$ , provádíme "**rozšiřování zlomku"**.
- *ǧ* Vydělíme-li čitatel i jmenovatel zlomku stejným celým číslem *k* ≠ 0, provádíme "**krácení zlomku***".*
- *ǧ* Každé racionální číslo lze zapsat ve tvaru, kde jsou čísla *p* a *q* nesoudělná a *q* je přirozené číslo. Tomuto tvaru se říká **základní tvar racionálního čísla***.*

Obvykle se snažíme vyjadřovat racionální čísla v základním tvaru. Převod racionálního čísla na základní tvar se provádí krácením zlomku.

U přirozených a celých čísel není obtížné určit, které číslo je menší a které větší. Při porovnávání dvou racionálních čísel musíme nejprve každé z nich vyjádřit v takovém tvaru, aby ve **jmenovateli bylo přirozené číslo** (to lze udělat vždy). Pak postupujeme takto:

#### **zapamatujeme si**

Pro racionální čísla *<sup>p</sup> q* a *r s* , kde *q* a *s* jsou přirozená čísla, platí:

- $\bullet$   $\frac{p}{q} < \frac{r}{s}$  právě tehdy, když  $p \cdot s < r \cdot q$
- $\frac{p}{q} = \frac{r}{s}$  právě tehdy, když  $p \cdot s = r \cdot q$
- $\frac{p}{q} > \frac{r}{s}$  právě tehdy, když  $p \cdot s > r \cdot q$

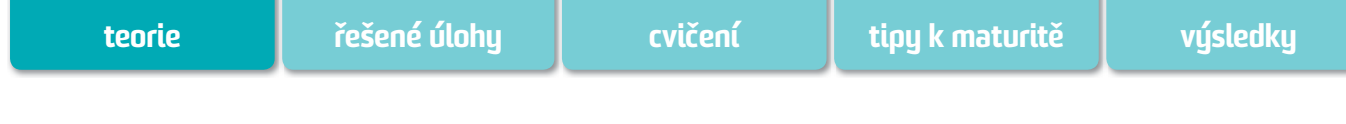

# **Racionální čísla**

Racionální čísla můžeme sčítat, odčítat, násobit a dělit podle následujících pravidel:

**zapamatujeme si** Pro libovolná dvě racionální čísla  $\frac{p}{q}$  a  $\frac{r}{s}$ *s* platí: •  $\frac{p}{q} + \frac{r}{s} = \frac{ps + rq}{qs}$ 

- $\frac{p}{q} \frac{r}{s} = \frac{ps rq}{qs}$
- $\frac{p}{q} \cdot \frac{r}{s} = \frac{pr}{qs}$ *p*
- *ǧ*  $p \, r \, q \, p \, s \, ps$  $\frac{p}{q}$ :  $\frac{r}{s} = \frac{q}{r} = \frac{p}{q} \cdot \frac{3}{r} = \frac{ps}{qr}$ , kde  $r \neq 0$ *s*

*Poznámka:* Všimněte si, že zlomky mají zvláštní vlastnost – jejich násobení je jednodušší než sčítání. Sčítání zlomků je mnohem komplikovanější, protože je musíme nejprve převést na zlomky se stejnými imenovateli.

Zlomky, jejichž hodnota je větší než 1 nebo menší než –1 (tzv. **nepravé zlomky**), můžeme zapsat také jako **smíšená čísla.** Například zlomek  $\frac{19}{5}$  můžeme zapsat jako smíšené číslo 3 $\frac{4}{5}$ . S převáděním nepravých zlomků na smíšená čísla a naopak jste se setkali již na základní škole.

Při běžných výpočtech i v řadě matematických aplikací je práce se zlomky poněkud těžkopádná. Z tohoto důvodu se obvykle vyjadřuje zlomek v jiném tvaru.

## **zapamatujeme si**

Racionální číslo můžeme zapsat ve tvaru:

- *ǧ* zlomku,
- **•** desetinného čísla,
- **nekonečného desetinného periodického rozvoje.**

V některých případech je převedení zlomku na desetinné číslo snadné. Například zlomek  $\frac{19}{250}$  převedeme na desetinné číslo takto:  $\frac{19}{250} = \frac{19 \cdot 4}{250 \cdot 4} = \frac{76}{1000} = 0,076$ 

V tomto případě byl převod snadný. Převáděli jsme totiž zlomek (v základním tvaru), který měl ve jmenovateli po rozkladu na součin prvočísel jen mocniny čísel 2 a 5 (250 = 2  $\cdot$  5<sup>3</sup>). Takový zlomek lze rozšířit tak, že ve jmenovateli získáme mocninu 10. V našem případě jsme zlomek rozšířili 4, jmenovatel byl tedy roven 1 000, tj. 10<sup>3</sup>.

Zlomky, které v základním tvaru mají ve jmenovateli po rozkladu na součin prvočísel i jiné činitele než 2 a 5, **nelze** vyjádřit ve tvaru konečného desetinného rozvoje. Nelze je totiž rozšířit tak, aby ve jmenovateli byla jen mocnina 10.

Takové zlomky můžeme zapsat ve tvaru nekonečného desetinného periodického rozvoje. Například zlomek  $\frac{5}{11}$ <sup>11</sup> převedeme do tvaru nekonečného desetinného periodického rozvoje takto:  $5:11 = 0.45454...$ 

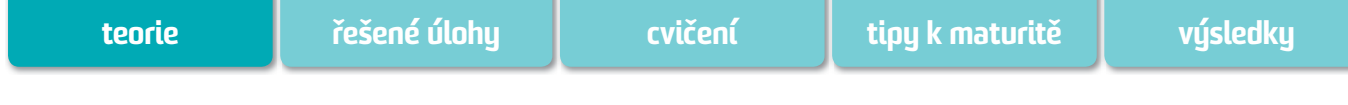

## **Racionální čísla**

V dělení můžeme pokračovat libovolně dlouho, protože zbytek nikdy nebude roven 0. Zbytky se vždy začnou po čase opakovat, a tedy v desetinném rozvoji se začne opakovat i skupina číslic, kterou nazýváme **perioda**. Číslo s periodou

zapíšeme tak, že nad periodou uděláme pruh a další číslice již nepíšeme. Tedy:  $\frac{5}{11} = 0, \overline{45}$ 

*Poznámka*: Všimněte si, že v tomto případě tvoří periodu skupina 45, ale i skupiny 4545, 454545 atd. Z tohoto důvodu budeme periodou nadále rozumět "nejkratší" z možných period.

V některých případech se v nekonečném desetinném rozvoji racionálního čísla objeví před periodou skupina číslic, která se dále neopakuje. Takový rozvoj racionálního čísla nazýváme **neryze periodický** a skupinu neopakujících se číslic označujeme jako **předperiodu**.

Například při převodu racionálního čísla  $\frac{581}{1100}$  do tvaru nekonečného desetinného periodického rozvoje dostaneme:  $581:1100 = 0,528181.$ 

5810 3100 9000 2000 9000

2000<br>Předperioda je zde 52 a perioda 81, tedy  $\frac{581}{1100}$  = 0,5281.

Desetinný rozvoj racionálního čísla, který předperiodu neobsahuje, nazýváme **ryze periodický**.

V některých případech stojíme před obráceným úkolem, tj. převést číslo s nekonečným desetinným periodickým rozvojem do tvaru zlomku. Pokud umíme sčítat geometrické řady, není tento úkol obtížný. Pokud ne, můžeme postupovat takto:

Chceme například vyjádřit číslo 0,93 ve tvaru zlomku.

1. Označíme uvedené číslo jako *x*, tj.  $x = 0, \overline{93}$ .

2. Vynásobíme celou rovnici 100 a dostaneme:  $100x = 93,93$ 

3. Od této rovnice odečteme rovnici 
$$
x = 0,\overline{93}
$$
 a dostaneme:  
  $100x - x = 93,\overline{93} - 0,\overline{93}$   
  $99x = 93$ 

4. Odtud plyne, že  $x = \frac{93}{99} = \frac{31}{33}$ , což znamená, že  $0,\overline{93} = \frac{31}{33}$ 

Tím jsme převedli číslo s nekonečným desetinným periodickým rozvojem na zlomek.

## **historie**

Staří Egypťané pracovali pouze s tzv. **kmenovými zlomky**, což jsou zlomky mající v čitateli 1. Všechny ostatní zlomky byly vyjádřeny pomocí kmenových zlomků. Jedinou výjimkou byl zlomek $\frac{2}{3}$ , pro který existoval zvláštní znak. Pro vyjádření jakéhokoliv zlomku pomocí zlomků kmenových bylo potřeba znát tvar zlomků, které měly dvojku v čitateli. Pomocí nich se již ostatní zlomky vyjádřily snadno. Na tzv. Rhindově papyru (získal ho skotský právník A. H. Rhind během svého pobytu v Thébách v roce 1850) je uvedena tabulka zlomků tvaru <sup>2</sup> *n* (pro lichá *n* až do čísla 101) vyjádřených jako součet kmenových zlomků.

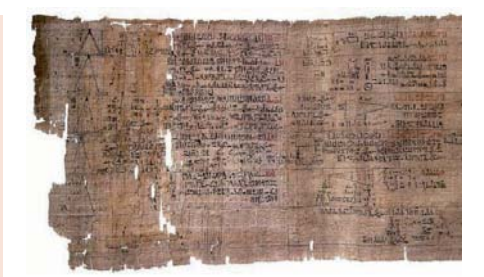

*Rhindův papyrus*

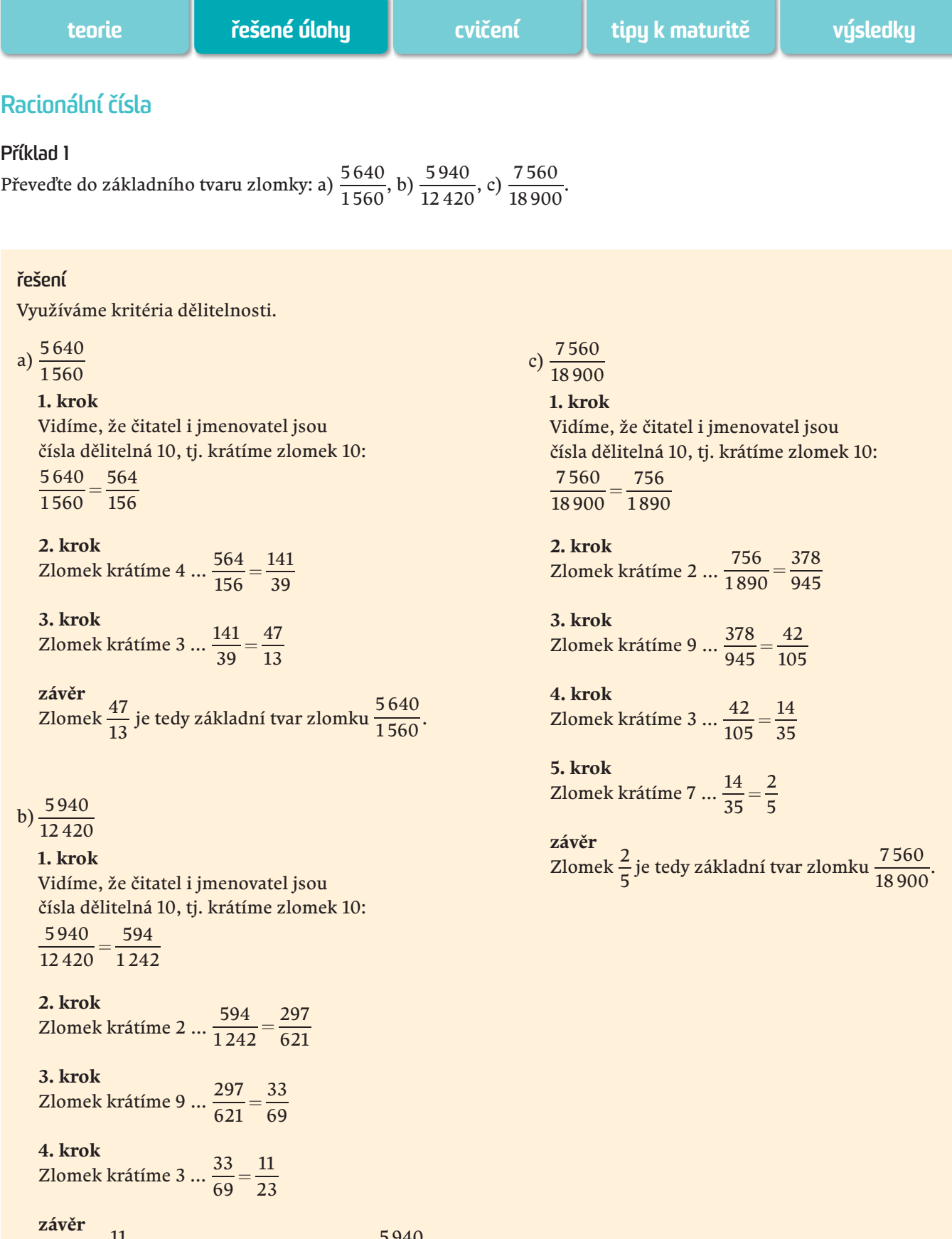

**závěr**<br>Zlomek  $\frac{11}{23}$  je tedy základní tvar zlomku  $\frac{5\,940}{12\,420}$ .

**35**

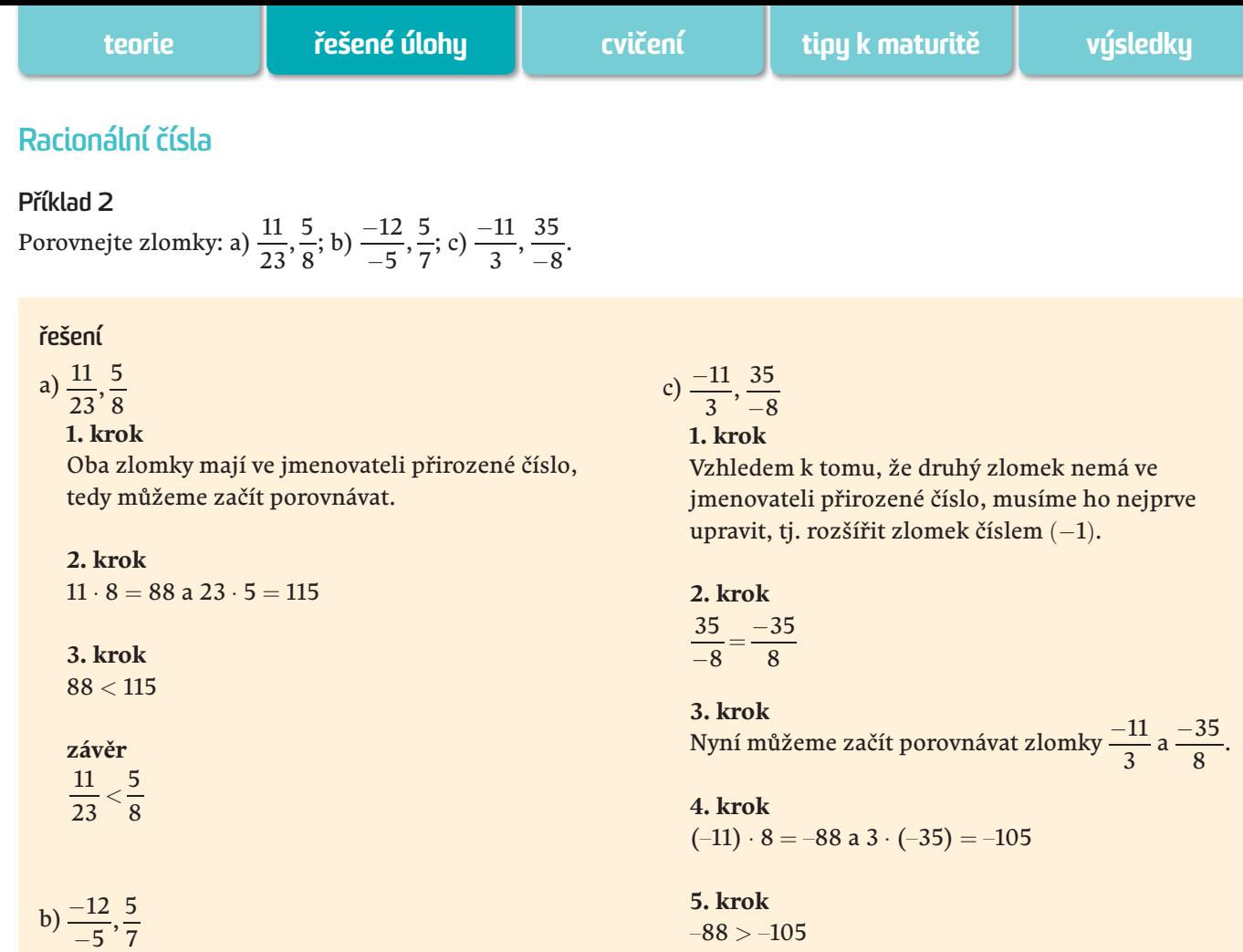

**1. krok**

Vzhledem k tomu, že první zlomek nemá ve jmenovateli přirozené číslo, musíme ho nejprve upravit, tj. rozšířit zlomek číslem (−1).

## **2. krok**

12 12  $\frac{-12}{-5} = \frac{12}{5}$ 

**3. krok** Nyní můžeme začít porovnávat zlomky  $\frac{12}{5}$  a  $\frac{5}{7}$ .

**4. krok**  $12 \cdot 7 = 84$  a  $5 \cdot 5 = 25$ 

# **5. krok**

 $84 > 25$ 

#### **závěr**

 $\frac{-12}{-5} > \frac{5}{7}$ 

 $\delta$ 88  $>$  –105

**závěr**  $\frac{-11}{3} > \frac{35}{-8}$